# Clustered Watch Folder

— Lukas Rupprecht Research Staff Member

(jump in for Deepavali Bhagwat, Lead Architect)

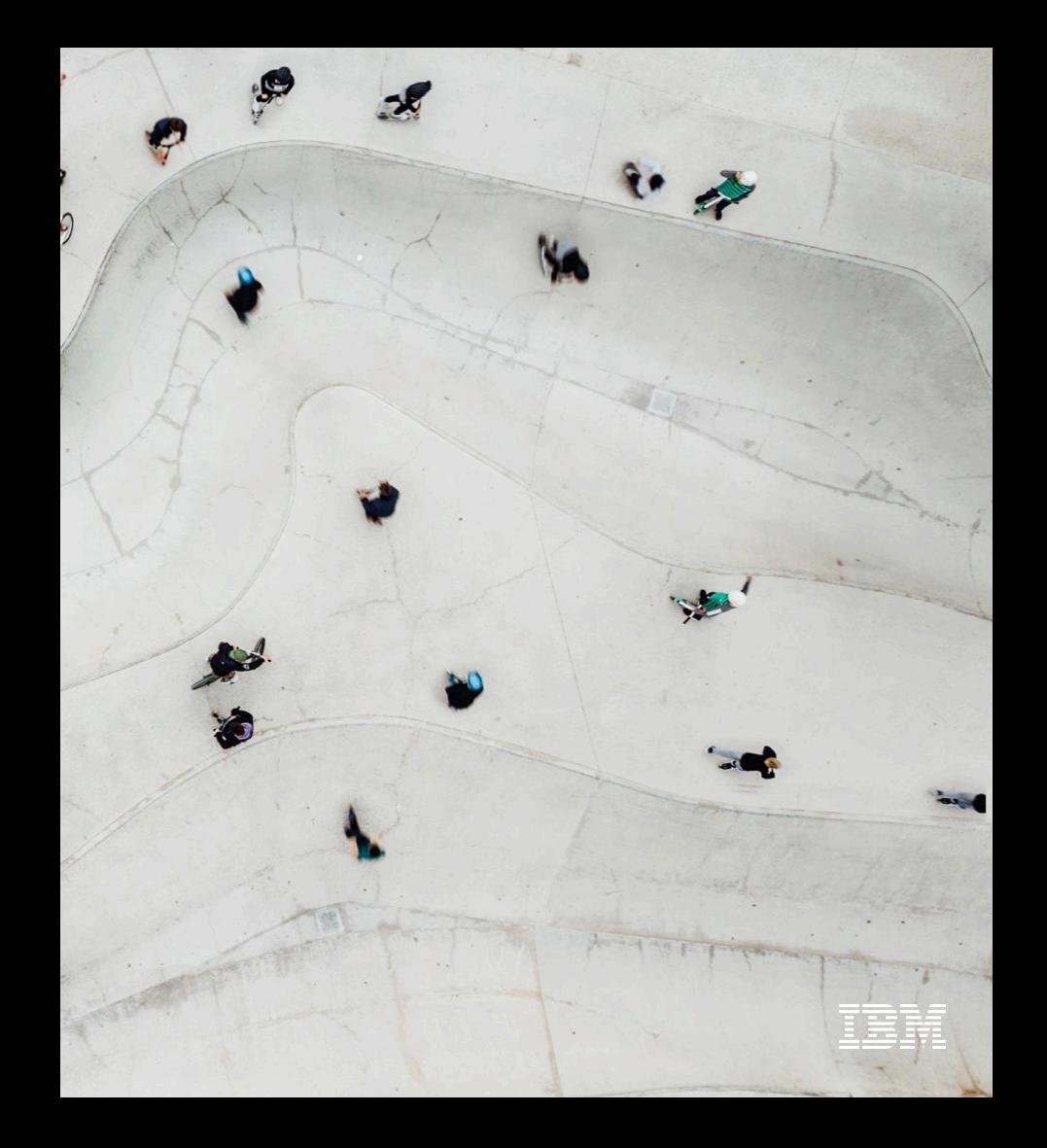

# Clustered Watch Folder

Distributed, Scalable, Multi-Cluster File System Event Notification

Setup and Watch File System accesses across Clusters with a Single Command

Rich Event Metadata

Take action, Respond to notifications:

- Automate Data Workflows
- Curate, Index, Discover
- Track Data Provenance and Lineage

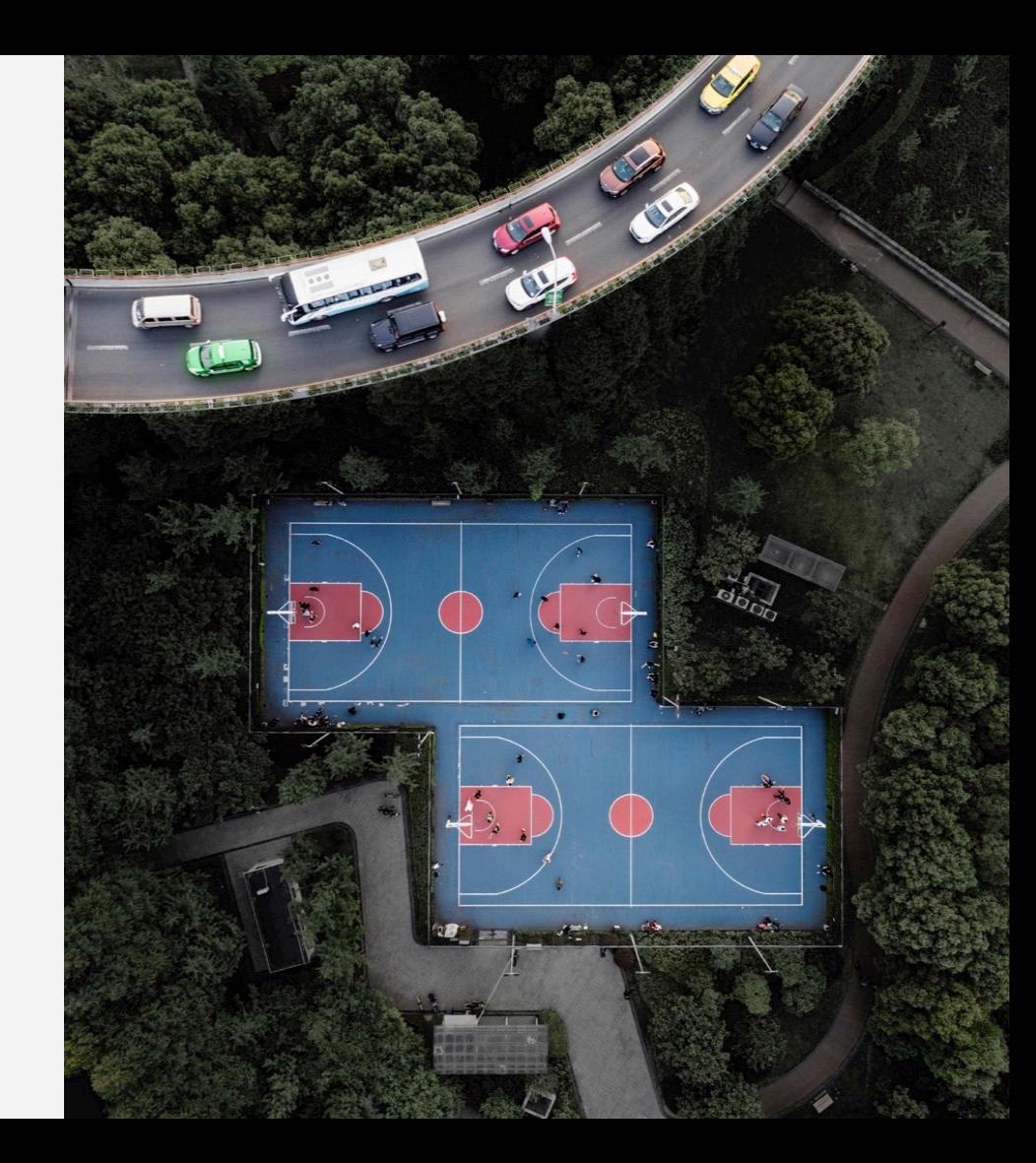

### Architecture

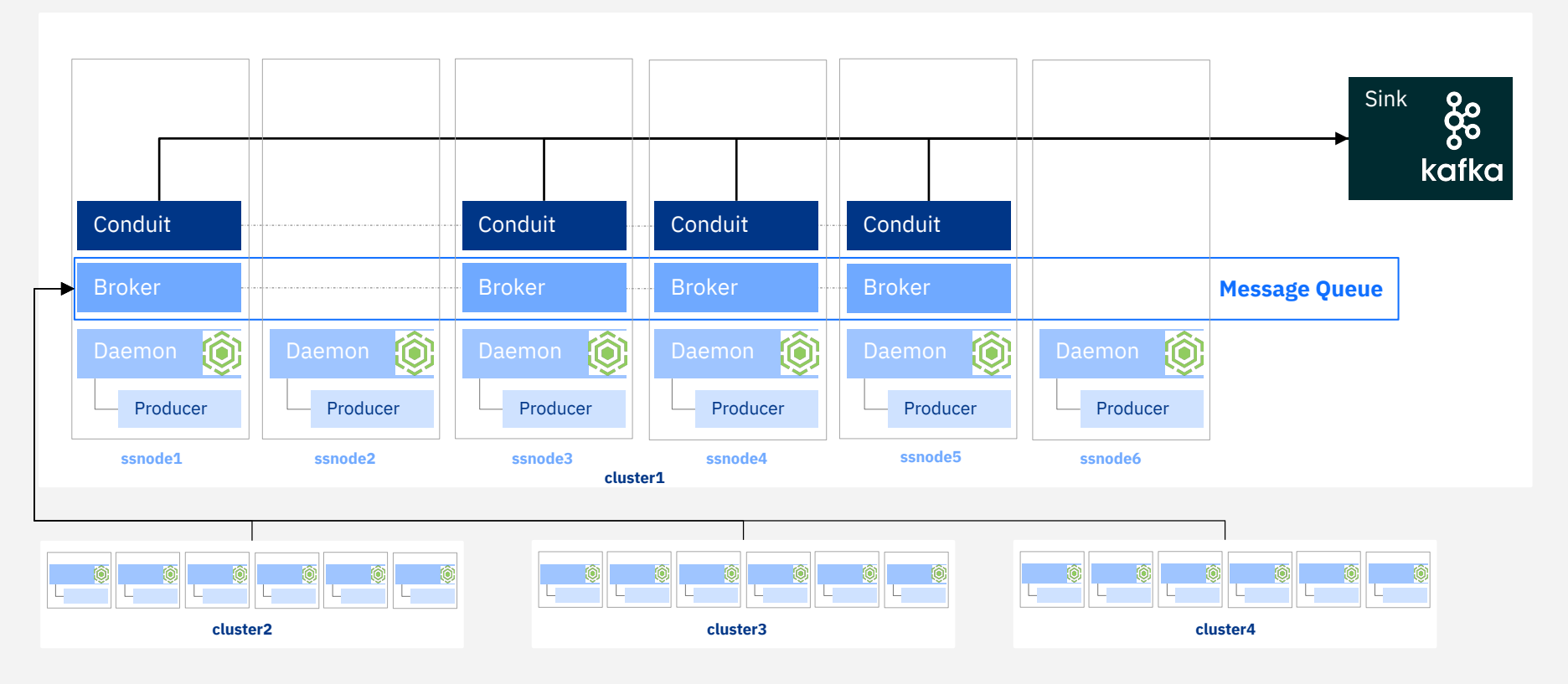

### Spectrum Scale policies used to configure the daemons as to which accesses/files need to be watched.

Spectrum Scale/GPFS Days (part of HPCXXL) / September 24th, 2019 / © 2018 IBM Corporation

# Events you can Watch

- 
- 
- 
- 
- 
- 
- 
- 
- 
- 
- 
- 
- 
- \* IN\_ISDIR also when operation concerns directory

\*\* Cannot configure, but will be reported

• IN\_OPEN \*<br>• IN\_MCCESS<br>• IN\_MODIFY<br>• IN\_CLOSE\_WRITE \*<br>• IN\_CROSE\_NOWRITE<br>• IN\_CREATE \*<br>• IN\_IDELETE \*<br>• IN\_NOVED\_FROM<br>• IN\_MOVED\_TO<br>• IN\_MOVED\_TO<br>• IN\_NOVED\_TO<br>• IN\_NOVED\_TO<br>• IN\_IGNORED \*\*<br>• IN\_IGNORED \*\*<br>• IN\_IGNORED \*\* http://man7.org/linux/man [-pages/man7/inotify.7.html](http://man7.org/linux/man-pages/man7/inotify.7.html)

{ "WF\_JSON": "0.0.1", "wd":"1", "cookie":"0", "event": "IN\_CREATE", "path": "/gpfs/gpfs1/DSTtest",<br>"clusterName": "solar.gpfs.ibm.net",<br>"nodeName": "node1.ibm.com",<br>"nfsClientIp": "",<br>"fsName": "gpfs1", "inode": "134333440",<br>"fileSetID": "0",<br>"linkCount": "1",<br>"openFlags": "0",<br>"poolName": "system",<br>"fileSize": "0",<br>"www.ruserId": "0",<br>"www.ruserId": "0",<br>"www.ruserId": "0",<br>"atime": "2019-03-21\_18:14:05-0500",<br>"rutime":

}

## mmwatch

**mmwatch** *Device* **enable** { **-F** *ConfigFilePath* |

[ **--fileset** *fsetname* ] [ **--watch-id** *WatchID* ]

[ **--events** {*Event*[,*Event*...] | **ALL**} ]

**--event-handler** *handlertype*

**--sink-brokers** *BrokerIP:Port*[,*BrokerIP:Port*...]

**--sink-topic** *Topic*

```
[ --sink-auth-config Path ]
```
[ **--degraded** ] }

```
mmwatch Device list [--events] [ --watch-id WatchID ] [-Y]
mmwatch Device list --watch-id WatchID --config [-Y]
mmwatch all list [--events] [-Y]
mmwatch all status
mmwatch Device status [ --watch-id WatchID [-v] ]
```
### **Sink Authentication**

- SELinux in enforcing mode is not supported.
- Root authority is required to run **mmmsgqueue** and **mmwatch**.
- The following TCP ports must be open on all nodes in the cluster:
	- 2181, 9092, and 9093 along with the range 2888:3888

### Enable a watch

#### **[root@cluster1 ~]# mmwatch fs0 enable -F myconf.conf**

- **[I] Beginning enablement of Clustered Watch with newly created watch ID: CLW1553290256**
- **[I] Verifying MsgQueue nodes meet minimum local space requirements for Clustered Watch to be enabled for watch: CLW1553290256 Depending on cluster size, this may take some time**
- **[I] Successfully verified all configured MsgQueue nodes meet minimum local space requirements for Clustered Watch to be enabled for watch: CLW1553290256**
- **[I] Verified the watch type is FSYS for filesystem fs0**
- **[I] Successfully created Clustered Watch topic on the MsgQueue for watch: CLW1553290256**
- **[I] Successfully added Clustered Watch configuration file into CCR for watch: CLW1553290256**
- **[I] Successfully enabled Clustered Watch consumers for watch: CLW1553290256**
- **[I] Successfully added Clustered Watch policy rules for watch: CLW1553290256**
- **[I] Successfully enabled Clustered Watch: CLW1553290256**

#### **# cat myconf.conf**

**EVENT\_HANDLER:kafkasink SINK\_BROKERS:node1.ibm.com:9092,node2.ibm.com:9092,node3.ibm.com:9092**

**SINK\_TOPIC:myExternalSinkTopic SINK\_AUTH\_CONFIG:/home/secrets.txt DEGRADED:false**

#### **# cat /home/secrets.txt**

**SINK\_AUTH\_TYPE:CERT CA\_CERT\_LOCATION:/opt/kafka/SSL/ca-cert CLIENT\_PEM\_CERT\_LOCATION:/opt/kafka/SSL/clients/client.pem CLIENT\_KEY\_FILE\_LOCATION:/opt/kafka/SSL/clients/client.key CLIENT\_KEY\_FILE\_PASSWORD:DST4lyfE**

Sink Authentication: NONE, PLAIN, SCRAM512, CERT

## Use Cases

- File System Catalog for curating data Spectrum **Discover**
- Workflow Automation
- File Sharing Portal
- Transparent Provenance for Analytical Pipelines

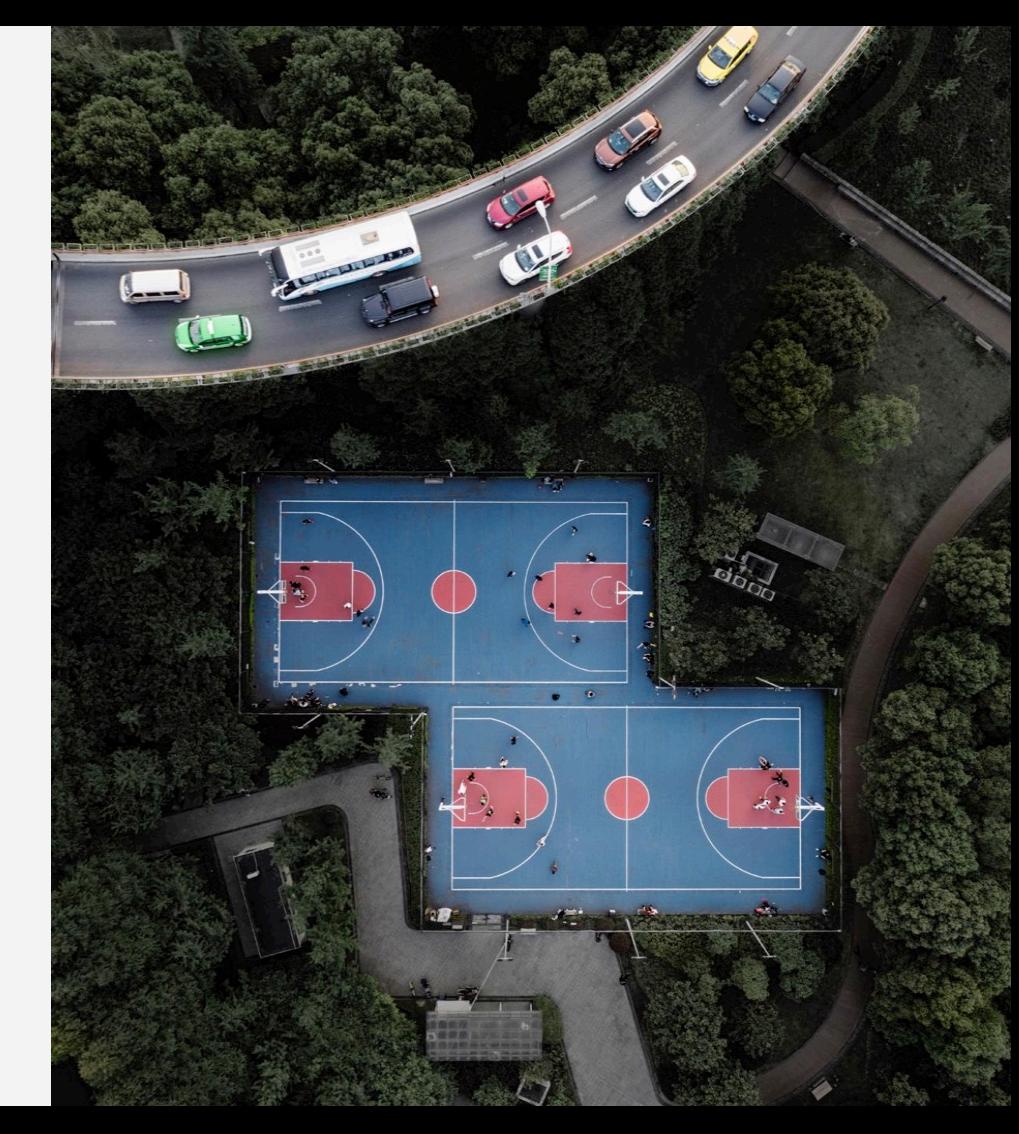

## IBM Spectrum Discover

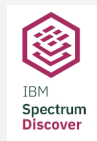

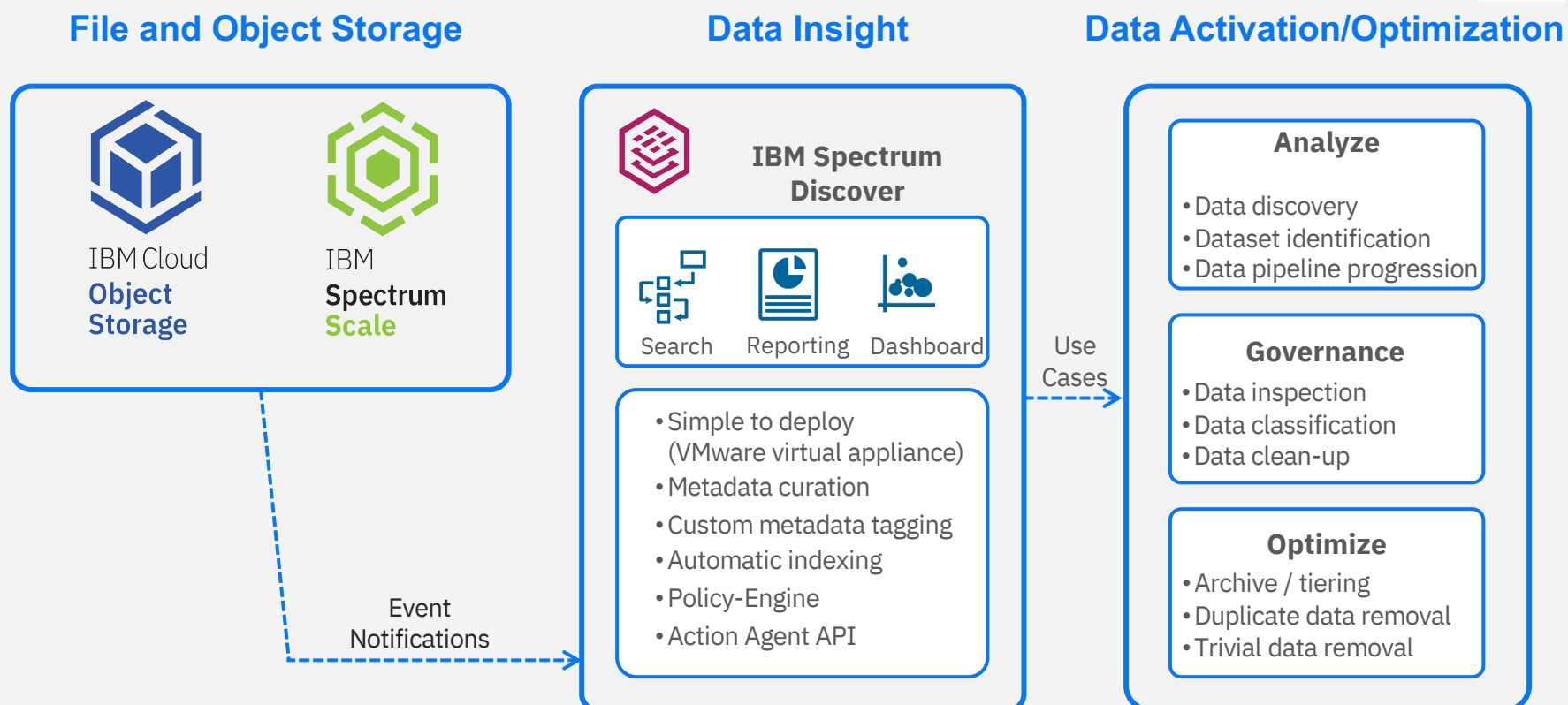

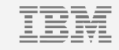

# Workflow Automation (POC)

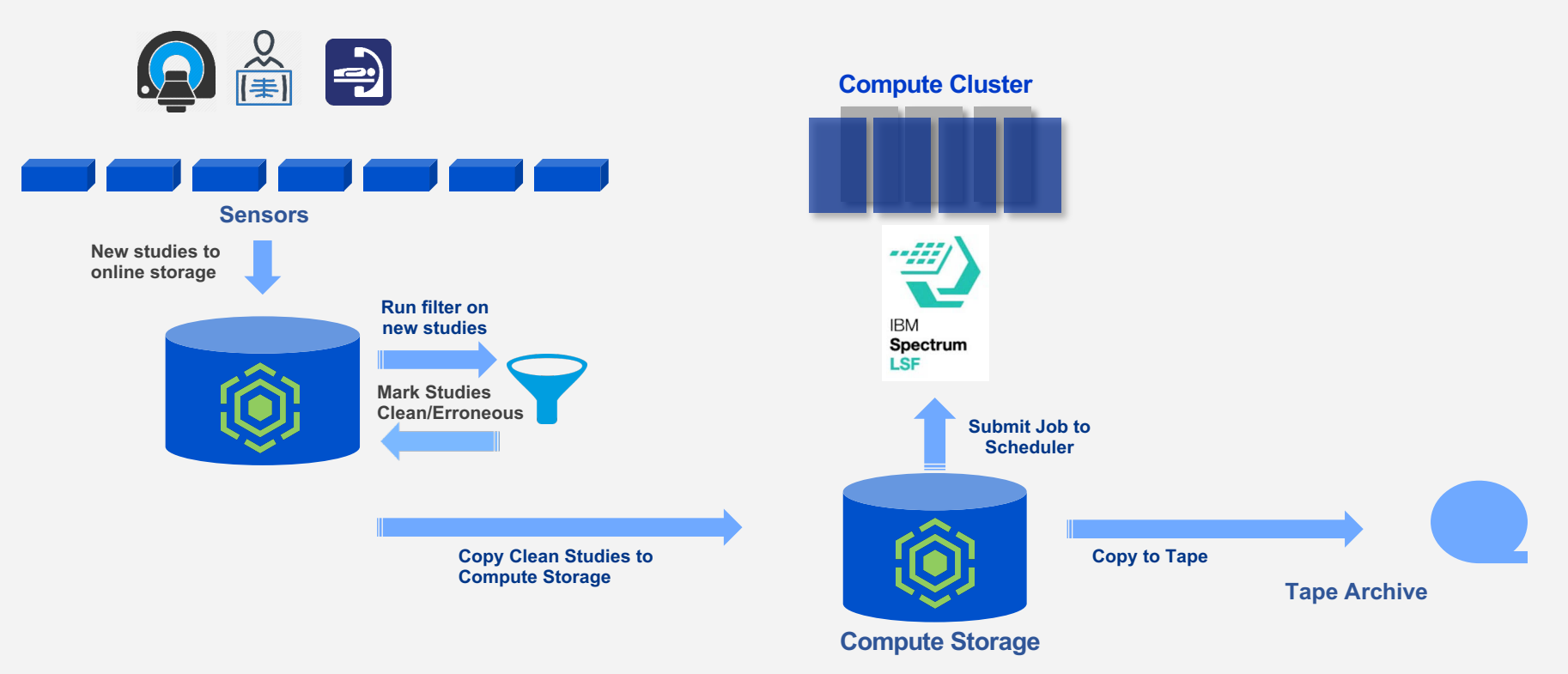

## Workflow Automation

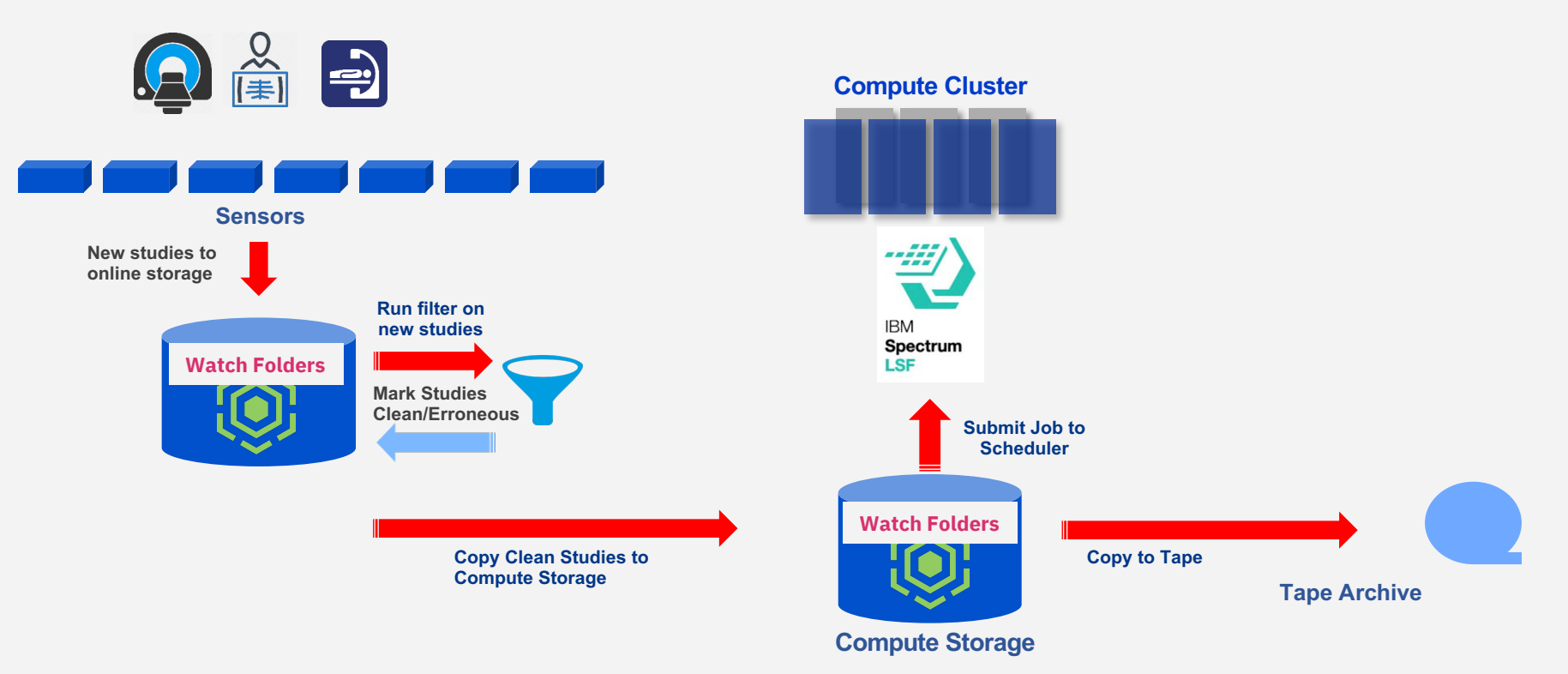

# File Sharing Portal (POC)

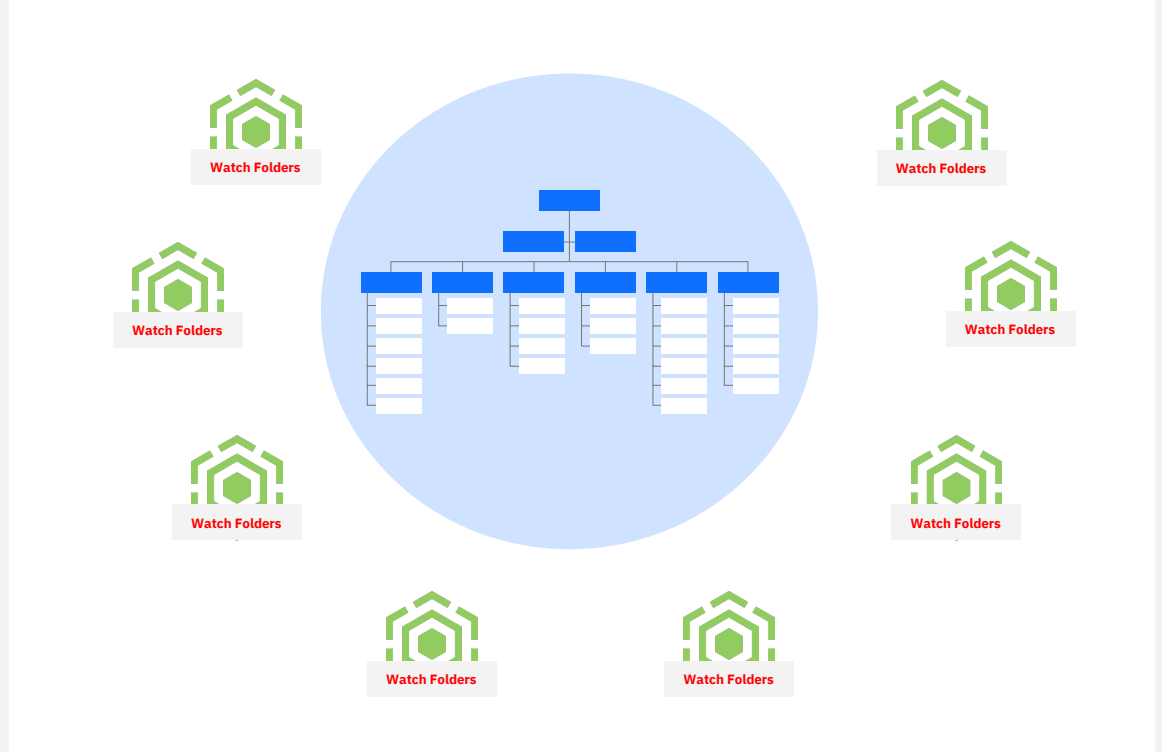

### Transparent Provenance for Analytical Pipelines (POC)

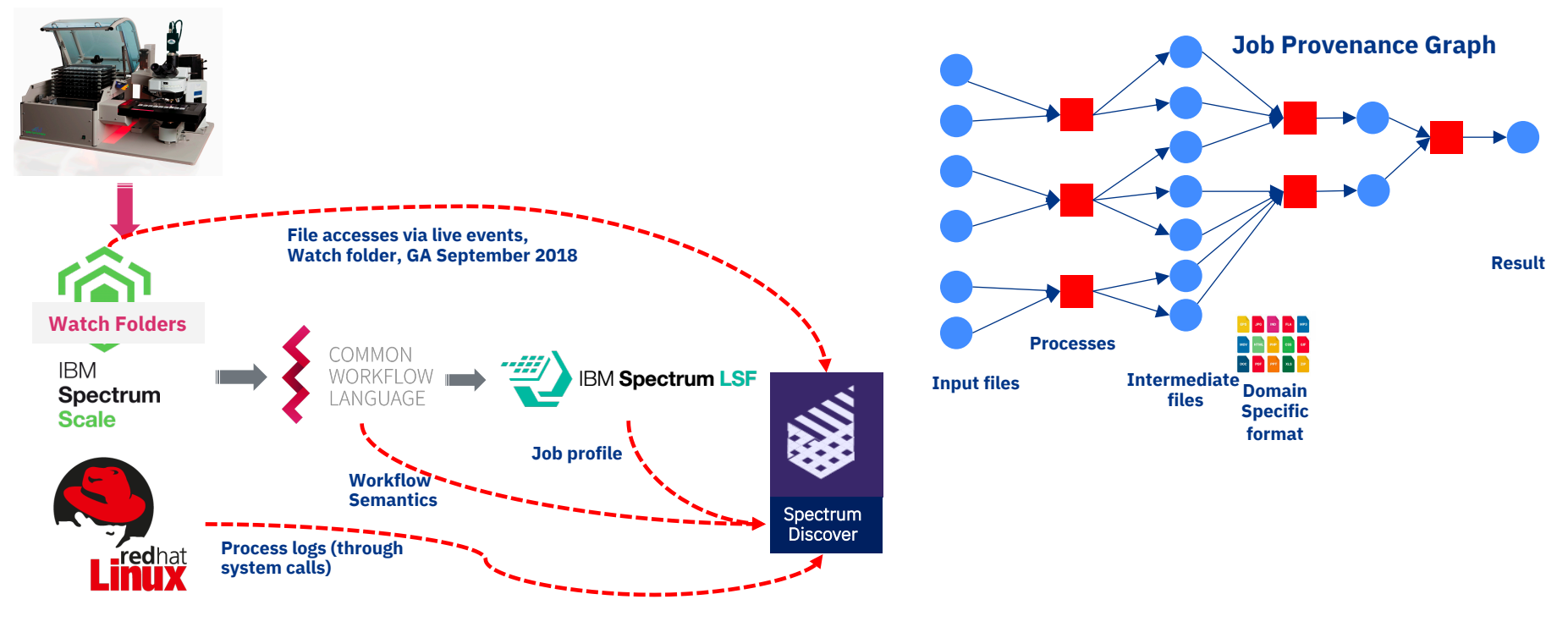

# Live Demo (hopefully)

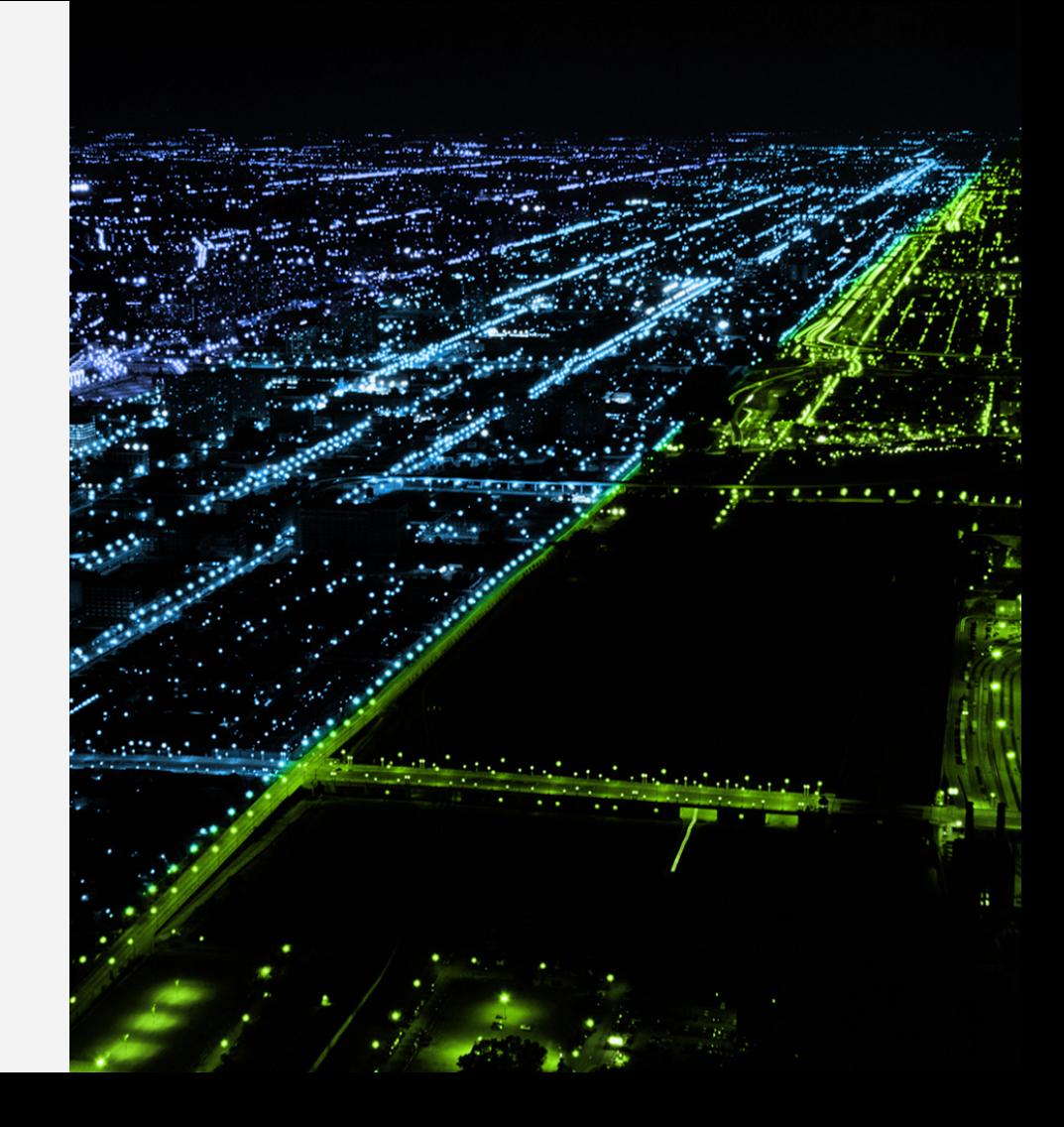

Spectrum Scale/GPFS Days (part of HPCXXL) / September 24th, 2019 / @ 2018 IBM Corporation

# Thank you! Questions?

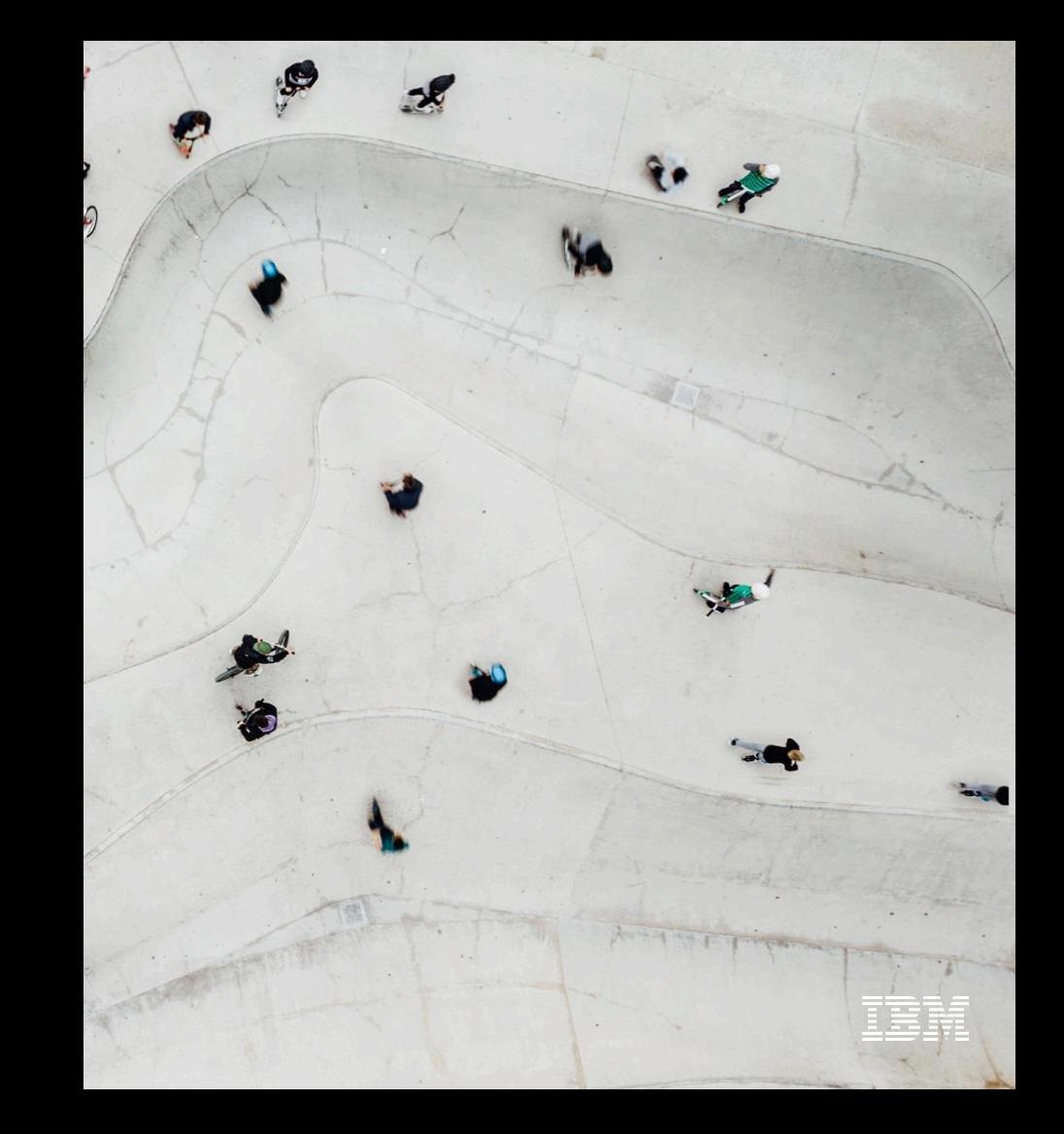